## caltool/view/view

## **AppointmentsListDisplay.java**

57 $58$ 

6061

6364

65 \*66 \*

67 \*

68

69 \*

70 \*

71 \*72 \*

73 \*

74

7677

78 \*

8182

 $83$ 84

9091

95

97

99 \*100 \*

101

108

<sup>1</sup> package caltool.view.view;  $\mathcal{L}$  <sup>3</sup> import caltool.model.view.\*; <sup>4</sup> import caltool.view.\*; <sup>5</sup> import mvp.\*; <sup>6</sup> import java.util.\*; <sup>7</sup> import javax.swing.\*; <sup>8</sup> import javax.swing.table.\*; <sup>9</sup> import java.awt.\*; 10 11 /\*\*\*\*12 \* Class AppointmentsListDisplay is the companion view of an Appointments 13 \*14 \* list. The display is a JTable. The columns of the table are fixed, per the 15 \*\* requirements. The number of rows and number of rows visible are controlled 16 \* by options settings. The default number of rows is the number of 17 \* appointments in the three-week period starting one week from today's date. 18 \*\* The default number of visible rows is 20. 19 \*\* The model data for this display come from the <a href= ../view/Lists.html> <p>  $20<sup>2</sup>$ 21 \* Lists</a> model class. <sup>A</sup> DefaultTableModel is used as an adaptor between 22 \* the model data and the JTable display. See the method and data field 23 \* documentation for further explanation.  $24 *1$  25 public class AppointmentsListDisplay extends CalendarToolWindow { 26 27 /\*\* Construct with the given screen and Lists model. <sup>A</sup> local 28 \*29 \* DefaultTableModel is constructed to hold the raw data collected from the 30 \* model.  $31$  32 public AppointmentsListDisplay(Screen s, Lists lists, 33 CalendarToolUI calToolUI) { 34 super(s, lists, calToolUI); 35 String[] columnNames = { 36 "Title", "Date", "Time", "Duration", "Recurs?", "Category", 37 "Location", "Security", "Priority"}; 38 $39$ 39 localData <sup>=</sup> new DefaultTableModel(columnNames, 0); 40 table <sup>=</sup> new JTable(localData); 41 displayedOnce <sup>=</sup> false; 42 }4344  $4 * *$  Compose the initial layout with column headings and no row data. 45 \*46 \*/ 47 public Component compose() { 4849 49 JScrollPane scrollPane = new JScrollPane(table); 50 $51$ 51 table.setPreferredScrollableViewportSize(new Dimension( 52 700, 20 \* table.getRowHeight())); 53 table.setEnabled(false); 54 table.setShowGrid(true); 55 table.setShowHorizontalLines(true);56 table.setShowVerticalLines(true);

```
window.add(scrollPane);

59 window.setTitle("Appointments, sorted by Date");
 61 return window;
62 }/ * ** Display the model data produced by the method <a href=
         ../view/Lists.html#viewAppointmentsList()>
         Lists.viewAppointmentsList</a>. The height of the display is based on
         an option setting, independent from the length of list returned from the
         model method.
         * In the current preliminary implementation, the height is set to the
         default value of 20 rows. This implementation will be refined to call
        * an appropriate method in the options package.<br>*/

75 public void update(Observable o, Object arg) {
 77 /*
 Clear out all of the data rows.
79 */
80 localData.setRowCount(0);82 /*
 Populate the data rows with model data, which come in the form of an
            * array of AppointmentItems.
 85 */
86 Object[] items = ((Lists)model).viewAppointmentsList();
 87 for (int i = 0; i < items.length; i++) {
 88 populateRow(i, (AppointmentListItem) items[i]);
89 }91 if (! displayedOnce) {
 92 displayedOnce = true;
93 window.pack();
94 }
96 }
98 /**
 Populate the ith table row with the data from the given appointment list
        * item.

102 protected void populateRow(int i, AppointmentListItem item) {
103 localData.addRow(item.toArray());
106 /** Local data model. This is not the real data model, but rather a
107 view-specific table model that is constructed by extracting data from
           the real model using the viewAppointmentsList method. There are in
109 fact no persistent list data on the model side; rather, all calendar
110 lists are computed dynamically from the underlying CalendarDB.
111 <p>
112 In this way, DefaultTableModel is being used as a form of adaptor class
```
## **AppointmentsListDisplay.java**

## caltool/view/view

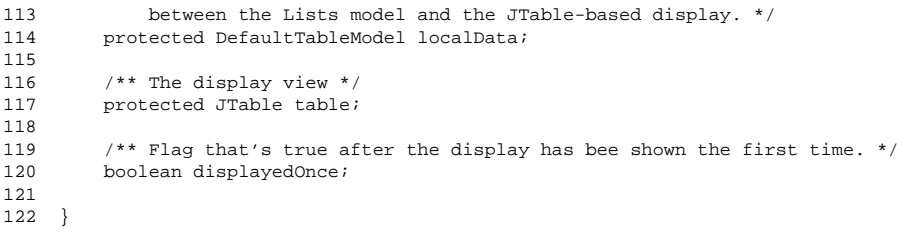